# **creole - Tâche #14577**

Scénario # 14532 (Terminé (Sprint)): Finaliser les scripts Upgrade-Auto/Maj-Release vers 2.5.1

# **Upgrade-Auto : vérifier les maj et le noyau avant de télécharger l'ISO**

08/01/2016 10:27 - Joël Cuissinat

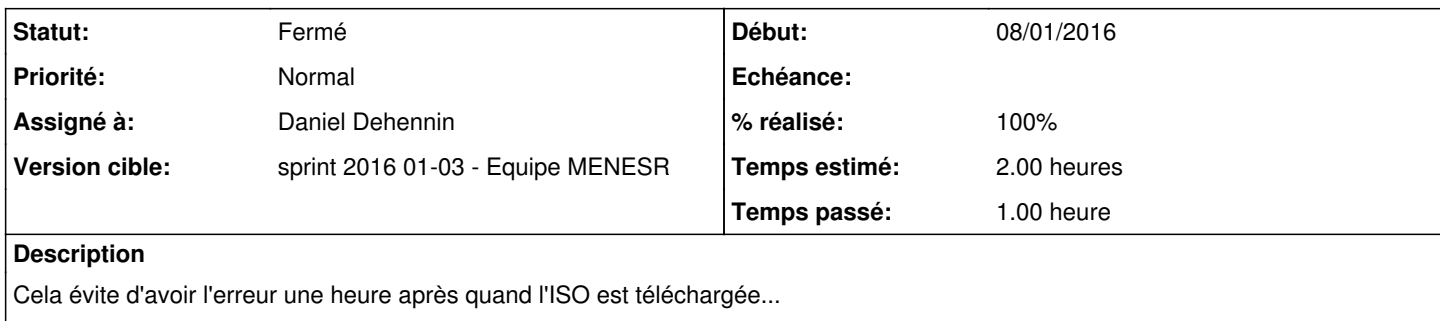

Ces validations ne sont pas nécessaires en mode "téléchargement uniquement".

### **Révisions associées**

#### **Révision 97a609f8 - 11/01/2016 13:35 - Daniel Dehennin**

Upgrade-Auto: télécharger l'ISO si l'état est OK

Si l'administrateur lance Upgrade-Auto et s'absente pendant le téléchargement de l'image ISO, la vérification des mises à jour et du noyau peuvent arrêter la procédure.

Il est préférable de tester l'état du serveur avant de télécharger l'ISO, sauf si l'option « --download » est présente.

scripts/Upgrade-Auto: Vérifier l'état de la mise à jour et du noyau avant de télécharger l'ISO.

Ref: #14577

### **Historique**

### **#1 - 11/01/2016 10:15 - Scrum Master**

*- Statut changé de Nouveau à En cours*

### **#2 - 11/01/2016 10:15 - Scrum Master**

*- Assigné à mis à Daniel Dehennin*

#### **#3 - 11/01/2016 14:03 - Daniel Dehennin**

*- % réalisé changé de 0 à 100*

Paquet en version **2.4.2-7** disponible dans **eole-2.4.2-proposed-updates**.

#### **#4 - 11/01/2016 14:04 - Daniel Dehennin**

*- Restant à faire (heures) changé de 2.0 à 0.1*

## **#5 - 12/01/2016 09:59 - Scrum Master**

*- Statut changé de En cours à Résolu*

## **#6 - 12/01/2016 14:43 - Joël Cuissinat**

- *Statut changé de Résolu à Fermé*
- *Restant à faire (heures) changé de 0.1 à 0.0*

OK pour moi.